Exam : 922-020

**Title**: MCS 5100 Ris.4.0

Installation &

Commissioning

Version: DEMO

| 1. What is the purpose of the RTP protocol in a Multimedia Communication Server (MCS) 5100 Rls. 4.0 network?                                                                                                    |
|----------------------------------------------------------------------------------------------------|
| A. to transport real-time media streams across a packet network                                                                                                    |
| B. to provide a means of sharing session data between endpoints                                                                                                    |
| C. to provide a service-enabling protocol for real-time multimedia sessions                                                                                                    |
| D. to control signaling between the Session Manager and the RTP Media Portal Answer:A                                                                                                    |
| 2. Where is the Unified Network IP Stimulus (UNIStim) protocol used in a Multimedia Communication Server (MCS) 5100 Rls. 4.0 network?                                                                                                    |
| A. on ISDN PRI connections to the PSTN                                                                                                    |
| B. between IP Phones and the IP Client Manager (IPCM)                                                                                                    |
| C. between the Provisioning Client and an external SIP Gateway                                                                                                    |
| D. between the System Management Console and the Session Manager<br>Answer: B                                                                                                    |
| 3. A customer is deploying a new Multimedia Communication Server (MCS) 5100 Rls. 4.0 system. While editing the installprops.txt file, what IP Address needs to be configured?                                                                            |
| A. the service logical IP address B.                                                                                                    |
| the floating service IP address C.                                                                                                    |
| the machine logical IP address                                                                                                    |
| D. the Dynamic Host Configuration Protocol (DHCP) server IP address Answer: C                                                                                                    |
| 4. The technician is viewing a command typed from a PuTTY terminal that verifies the IP addressing for the System/Accounting Manager. If the interface eth0 is not UP (it is unavailable), to which interface would the machine logically attach itself? |
| A. Io0                                                                                                    |
| B. eth1                                                                                                    |
| C. dmfe0                                                                                                    |
|                                                                                                    |

D. dmfe0:2

Answer: B

5. A support engineer is preparing to install a Multimedia Communication Server (MCS) 5100 Rls. 4.0 system. The MCS 5100 servers have all been physically installed and cabled to the In-Reach Terminal Server. Which information should you configure on the In-Reach Terminal Server to allow access to the MCS 5100 servers through it?

- A. Define the IP address for each MCS 5100 server.
- B. Define the IP address for the Management Console PC.
- C. Define the port speed for each MCS 5100 server connection.
- D. Define the IP Address port number to which the MCS 5100 server is connected.

Answer: C

## **Trying our product!**

- ★ 100% Guaranteed Success
- ★ 100% Money Back Guarantee
- ★ 365 Days Free Update
- ★ Instant Download After Purchase
- ★ 24x7 Customer Support
- ★ Average 99.9% Success Rate
- ★ More than 69,000 Satisfied Customers Worldwide
- ★ Multi-Platform capabilities Windows, Mac, Android, iPhone, iPod, iPad, Kindle

## **Need Help**

Please provide as much detail as possible so we can best assist you.

To update a previously submitted ticket:

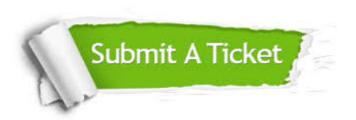

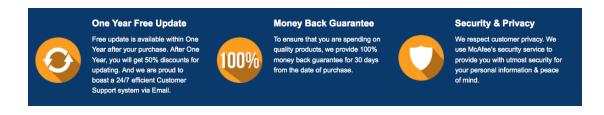

## Guarantee & Policy | Privacy & Policy | Terms & Conditions

Any charges made through this site will appear as Global Simulators Limited.

All trademarks are the property of their respective owners.

Copyright © 2004-2014, All Rights Reserved.